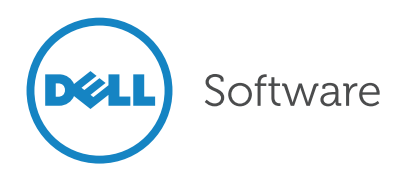

# Solutions for Windows Server migrations

Automated application readiness for Windows Server migration

Application compatibility doesn't just affect organizations doing a Windows desktop migration, like the move from Windows XP to Windows 7/8.1, it will also impact organizations that need to migrate from Windows Server 2003 before the end of life in July 2015. If application readiness is not built into existing processes, the move to Windows Server 2008 R2, Windows Server 2012 or VDI and terminal server environments will significantly impact IT budgets.

Many organizations are expanding their remote worker efficiency and have found that desktop virtualization and Windows Server 2012 can help expand their business agility by

providing the necessary flexibility and functionality. However, it is crucial to ensure that all business-critical applications will function optimally in the new environment.

ChangeBASE and Asset Manager work together to automate the discovery, assessment, remediation and standardization of applications. This makes it easier to not only identify issues early and fix them, but also provides a way to ensure ongoing application savings and efficiencies.

ChangeBASE also helps accelerate migration projects and provides more automation in overall application lifecycle management.

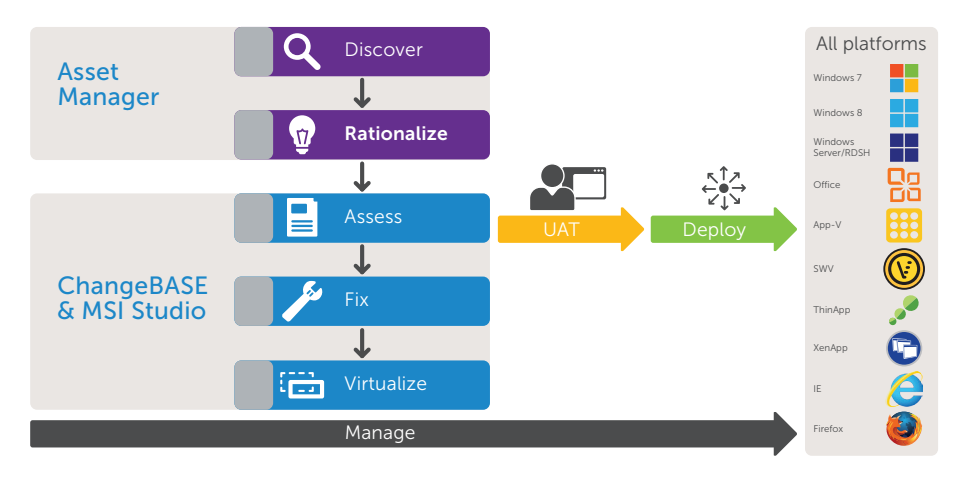

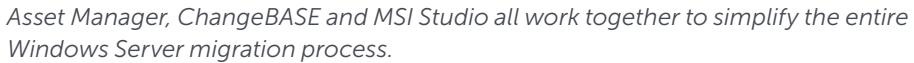

# Benefits:

- Cut migration time and cost in half
- Automate testing applications for compatibility on Windows Server 2008 R2, Windows Server 2012 or terminal server (RDSH) environment
- Ensure 16-bit and 32-bit applications will work on a 64-bit environment
- Assess your applications against multiple platforms at the same time
- Reduce risk of post-migration application failures and support costs
- Integrate with systems for collecting application information
- Customize reports and dashboards to make better use of your application data
- Automate creation of standard Windows Installer and virtual application packages for better ongoing application management

**ChangeBASE** assesses packages according to a Red/ Amber/Green (RAG) system. The tool can automatically remediate many Amber issues, and some Red issues, by means of MST (Transform) files. The underlying packages and installations are never modified directly.

# Windows Server migration steps

# Step 1 — Identify

The first step is to identify what server applications you have installed in your environment. Dell™ Asset Manager can be used to perform this step.

# Step 2 — Rationalize

Rationalize packages that are not being used, have similar functionality and/or have multiple versions. This approach ensures you only migrate what you need — keeping numbers down saves time, money and helps clean up the application estate. Once the number of packages has been defined, timelines, budget and resource allocation can be better assessed.

#### Step 3 — Assess

The list of packages collated during the rationalization phase should be imported into ChangeBASE in order to test compatibility with the target platform(s). The packages are automatically assessed against the relevant checks. Once the compatibility results are visible, packages can undergo another round of rationalization to ensure that effort is only spent on packages that will work on the target platform(s). Incompatible packages should be upgraded, redeveloped or retired.

#### Step  $4 - Fix$

ChangeBASE assesses packages according to a Red/Amber/Green (RAG) system. The tool can automatically remediate many Amber issues, and some Red issues, by means of MST (Transform) files. The underlying packages and installations are never modified directly. ChangeBASE can fix compatibility issues through the use of additional files, such as manifests and runtimes, to allow packages to run correctly on the new platform. By using Transform files, subsequent upgrades or patches can still be applied while allowing you to maintain the integrity of the packages.

# Step 5 — Virtualize

Automatically create a virtualized package in a number of formats, including Microsoft's App-V, Symantec Workspace Virtualization (SWV), and VMware's ThinApp.

## Step 6 — Test

The fixed package is now ready for User Acceptance Testing (UAT). Application owners can test in the target environment.

#### Step 7 — Deploy

Once testing is complete, the package and fixes are deployed to the target environment.

### Step 8 — Manage

New applications, application upgrades and operating system patches will continue to stream in during and after the migration. Windows operating system patches will occur the second Tuesday of every month. ChangeBASE can help assess the impact "Patch Tuesday" will have on your applications, as well as determine if new/upgraded applications should be checked upfront for ongoing OPEX savings.

# About Dell Software

Dell Software helps customers unlock greater potential through the power of technology—delivering scalable, affordable and simple-to-use solutions that simplify IT and mitigate risk. This software, when combined with Dell hardware and services, drives unmatched efficiency and productivity to accelerate business results. [www.dellsoftware.com.](http://software.dell.com)

5 Polaris Way, Aliso Viejo, CA 92656 | www.dell.com If you are located outside North America, you can find local office information on our Web site.

© 2014 Dell, Inc. ALL RIGHTS RESERVED. Dell, Dell Software, the Dell Software logo and products—as identified in this document—are registered trademarks of Dell, Inc. in the U.S.A. and/or other countries. All other trademarks and registered trademarks are property of their respective owners. Datasheet-Sol4WindowsServMigr-US-SW-24246

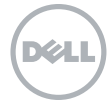